## МC **MONTGOMERY COLLEGE**

## **EAP Cheat Sheet: Workday Workflow for EAP Requests**

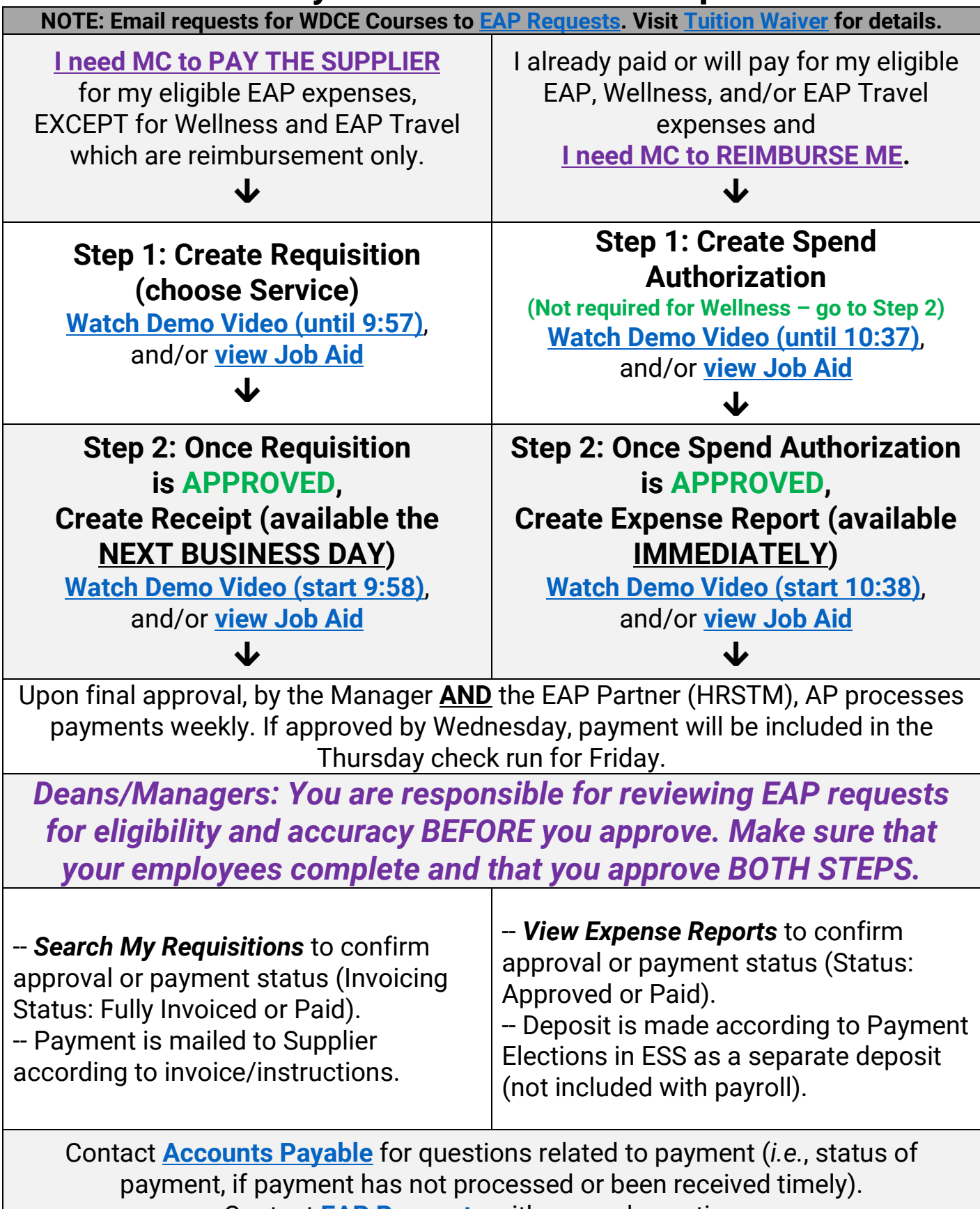

Contact **[EAP Requests](mailto:EAPRequests@montgomerycollege.edu)** with general questions.